# **Haas Post Processor**

Thank you very much for downloading **Haas Post Processor**. As you may know, people have look hundreds times for their chosen readings like this Haas Post Processor, but end up in infectious downloads.

Rather than reading a good book with a cup of tea in the afternoon, instead they are facing with some harmful bugs inside their laptop.

An Introduction to Technology and Techniques Mastercam In addition, manufacturing cost, which constitutes a Training Books

Haas Post Processor is available in our digital library an online access to it is set as public so you can get it instantly. Our book servers hosts in multiple countries, allowing you to get the most less latency time to download any of our books like this one. Merely said, the Haas Post Processor is universally compatible with any devices to read

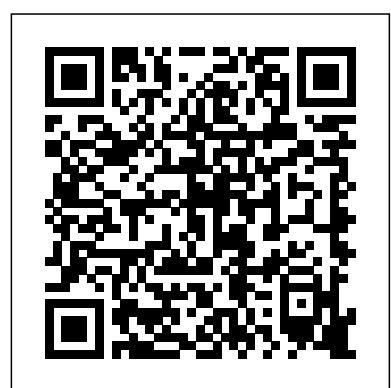

This book is written to help you learn the core concepts and steps used to conduct virtual machining using CAMWorks. CAMWorks is a virtual machining tool designed to increase your productivity and efficiency by simulating machining operations on a computer before creating a physical product. CAMWorks is embedded in SOLIDWORKS as a fully integrated module. CAMWorks provides excellent capabilities for machining simulations in a virtual environment. Capabilities in CAMWorks allow you to select CNC machines and tools, extract or create machinable features, define machining operations, and simulate and visualize machining toolpaths. In addition, the machining time estimated in CAMWorks provides an important piece of information for estimating product manufacturing cost without physically manufacturing the product. The book covers the basic concepts and frequently used commands and options you'll need to know to advance from a novice to an intermediate level CAMWorks user. Basic concepts and commands introduced include extracting machinable features (such as 2.5 axis features), selecting machine and tools, defining machining parameters (such as feedrate), generating and simulating toolpaths, and post processing CL data to output G-codes for support of CNC machining. The concepts and commands are introduced in a tutorial style presentation using simple but realistic examples. Both milling and turning operations are included. One of the unique features of this book is the incorporation of the CL (cutter location) data verification by reviewing the Gcodes generated from the toolpaths. This helps you understand how the G-codes are generated by using the respective post processors, which is an important step and an ultimate way to confirm that the toolpaths and Gcodes generated are accurate and useful. This book is intentionally kept simple. It primarily serves the purpose of helping you become familiar with CAMWorks in conducting virtual machining for practical applications. This is not a reference manual of CAMWorks. You may not find everything you need in this book for learning CAMWorks. But this book provides you with basic concepts and steps in using the software, as well as discussions on the G-codes generated. After going over this book, you will develop a clear understanding in using CAMWorks for virtual machining simulations, and should be able to apply the knowledge and skills acquired to carry out machining assignments and bring machining consideration into product design in general. Who this book is for This book should serve well for self-learners. A self-learner should have a basic physics and mathematics background. We assume that you are familiar with basic manufacturing processes, especially milling and turning. In promote their machine or solution. This addition, we assume you are familiar with G-codes. A selflearner should be able to complete the ten lessons of this book in about forty hours. This book also serves well for class instructions. Most likely, it will be used as a supplemental reference for courses like CNC Machining, Design and Manufacturing, Computer-Aided Manufacturing, or Computer-Integrated Manufacturing. This book should cover four to five weeks of class instructions, depending on the course arrangement and the technical background of the students. What is virtual machining? Virtual machining is the use of simulationbased technology, in particular, computer-aided manufacturing (CAM) software, to aid engineers in defining, simulating, and visualizing machining operations for parts or assembly in a computer, or virtual, environment. By using virtual machining, the machining process can be defined and verified early in the product design stage. Some, if not all, of the less desirable design

pockets, holes or fillets of different sizes, or cutting on multiple sides, can be detected and addressed while the product design is still being finalized. In addition, machining-related problems, such as undesirable surface finish, surface gouging, and tool or tool holder colliding with stock or fixtures, can be identified and eliminated before mounting a stock on a CNC machine at shop floor. significant portion of the product cost, can be estimated using the machining time estimated in the virtual machining simulation. Virtual machining allows engineers to conduct machining process planning, generate machining toolpaths, visualize and simulate machining operations, and estimate machining time. Moreover, the toolpaths generated can be converted into NC codes to machine functional parts as well as die or mold for part production. In most cases, the toolpath is generated in a so-called CL data format and then converted to G-codes using respective post processors.

features in the context of part manufacturing, such as deep will be an economic disaster." You've heard all this presented as fact. But according to science, all of these statements are profoundly misleading. When it comes to climate change, the media, politicians, and other prominent voices have declared that "the science is settled." In reality, the long game of telephone from research to reports to the popular media is corrupted by misunderstanding and misinformation. Core questions—about the way the climate is responding to our influence, and what the impacts will be—remain largely unanswered. The climate is changing, but the why and how aren't as clear as you've probably been led to believe. Now, one of America's most distinguished scientists is clearing away the fog to explain what science really says (and doesn't say) about our changing climate. In Unsettled: What Climate Science Tells Us, What It Doesn't, and Why It Matters, Steven Koonin draws upon his decades of experience—including as a top science advisor to the Obama administration—to provide up-to-date insights and expert perspective free from political agendas. Fascinating, clear-headed, and full of surprises, this book gives readers the tools to both understand the climate issue and be savvier consumers of science media in general. Koonin takes readers behind the headlines to the more nuanced science itself, showing us where it comes from and guiding us through the implications of the evidence. He dispels popular myths and unveils little-known truths: despite a dramatic rise in greenhouse gas emissions, global temperatures actually decreased from 1940 to 1970. What's more, the models we use to predict the future aren't able to accurately describe the climate of the past, suggesting they are

#### The Computer Aided Engineering Design Series Springer Nature

This Handbook is a collection of chapters on key issues in the design and analysis of computer simulation experiments on models of stochastic systems. The chapters are tightly focused and written by experts in each area. For the purpose deeply flawed. Koonin also tackles society's response to a changing of this volume "simulation refers to the analysis of stochastic climate, using data-driven analysis to explain why many proposed processes through the generation of sample paths (realization) of the processes. Attention focuses on design and analysis issues and the goal of this volume is to survey the concepts, principles, tools and techniques that underlie the theory and practice of stochastic simulation design and analysis. Emphasis is placed on the ideas and methods that are likely to remain an intrinsic part of the foundation of the field for the foreseeable future. The chapters provide up-todate references for both the simulation researcher and the advanced simulation user, but they do not constitute an introductory level 'how to' guide. Computer scientists, financial analysts, industrial engineers, management scientists, operations researchers and many other professionals use stochastic simulation to design, understand and improve communications, financial, manufacturing, logistics, and service systems. A theme that runs throughout these diverse applications is the need to evaluate system performance in the face of uncertainty, including uncertainty in user load, interest rates, demand for product, availability of goods, cost of transportation and equipment failures. \* Tightly focused chapters written by experts \* Surveys concepts, principles, tools, and techniques that underlie the theory and practice of stochastic simulation design and analysis \* Provides an up-to-date reference for both simulation researchers and advanced simulation users *Proceedings of SympoSIMM 2021* Industrial Press Inc. The Code of Federal Regulations is the codification of the general and permanent rules published in the Federal Register by the executive departments and agencies of the Federal Government. Mastercam X2 Training Guide Mill 2D/Lathe Combo SDC Publications Up to now, the best way to get information on 5-axis machining has been by talking to experienced peers in the industry, in hopes that they will share what they learned. Visiting industrial tradeshows and talking to machine tool and Cad/Cam vendors is another option, only these people will all give you their point of view and will undoubtedly unbiased, no-nonsense, to-the-point description of 5-axis machining presents information that was gathered during the author's 30 years of hands-on experience in the manufacturing industry, bridging countries and continents, multiple languages - both human and G-Code. As the only book of its kind, Secrets of 5-Axis Machining will demystify the subject and bring it within the reach of anyone who is interested in using this technology to its full potential, and is not specific to one particular CAD/CAM system. It is sure to empower readers to confidently enter this field, and by doing so, become better equipped to compete in the global market.

#### *Creo Manufacturing 2.0 For Designers and Machinists* SDC Publications

"solutions" would be ineffective, and discussing how alternatives like adaptation and, if necessary, geoengineering will ensure humanity continues to prosper. Unsettled is a reality check buoyed by hope, offering the truth about climate science that you aren't getting elsewhere—what we know, what we don't, and what it all means for our future.

"Surging sea levels are inundating the coasts." "Hurricanes and tornadoes are becoming fiercer and more frequent." "Climate change are familiar with basic manufacturing processes, especially

The Code of Federal Regulations of the United States of America Virtual Machining Using CAMWorks 2020 This book is written to help you learn the core concepts and steps used to conduct virtual machining using CAMWorks. CAMWorks is a virtual machining tool designed to increase your productivity and efficiency by simulating machining operations on a computer before creating a physical product. CAMWorks is embedded in SOLIDWORKS as a fully integrated module. CAMWorks provides excellent capabilities for machining simulations in a virtual environment. Capabilities in CAMWorks allow you to select CNC machines and tools, extract or create machinable features, define machining operations, and simulate and visualize machining toolpaths. In addition, the machining time estimated in CAMWorks provides an important piece of information for estimating product manufacturing cost without physically manufacturing the product. The book covers the basic concepts and frequently used commands and options you'll need to know to advance from a novice to an intermediate level CAMWorks user. Basic concept and commands introduced include extracting machinable features (such as 2.5 axis features), selecting machine and tools, defining machining parameters (such as feedrate), generating and simulating toolpaths, and post processing CL data to output G-codes for support of CNC machining. The concept and commands are introduced in a tutorial style presentation using simple but realistic examples. Both milling and turning operations are included. One of the unique features of this book is the incorporation of the CL (cutter location) data verification by reviewing the G-codes generated from the toolpaths. This helps you understand how the G-codes are generated by using the respective post processors, which is an important step and an ultimate way to confirm that the toolpaths and G-codes generated are accurate and useful. This book is intentionally kept simple. It primarily serves the purpose of helping you become familiar with CAMWorks in conducting virtual machining for practical applications. This is not a reference manual of CAMWorks. You may not find everything you need in this book for learning CAMWorks. But this book provides you with basic concepts and steps in using the software, as well as discussions on the G-codes generated. After going over this book, you will develop a clear understanding in using CAMWorks for virtual machining simulations, and should be able to apply the knowledge and skills acquired to carry out machining assignments and bring machining consideration into product design in general. Who this book is for This book should serve well for self-learners. A self-learner should have a basic physics and mathematics background. We assume that you

milling and turning. In addition, we assume you are familiar with can be identified and eliminated before mounting a stock on a CNC machinebackground. We assume that you are familiar with basic manufacturing G-codes. A self-learner should be able to complete the ten lessons of this book in about forty hours. This book also serves well for class instructions. Most likely, it will be used as a supplemental reference for courses like CNC Machining, Design and Manufacturing, Computer-Aided Manufacturing, or Computer-Integrated Manufacturing. This book should cover four to five weeks of class instructions, depending on the course arrangement and the technical background of the students. What is virtual machining? Virtual machining is the use of simulationbased technology, in particular, computer-aided manufacturing (CAM) software, to aid engineers in defining, simulating, and visualizing machining operations for parts or assembly in a computer, or virtual, environment. By using virtual machining, the machining process can be defined and verified early in the product design stage. Some, if not all, of the less desirable design features in the context of part manufacturing, such as deep pockets, holes or fillets of different sizes, or cutting on multiple sides, can be detected and addressed while the product design is still being finalized. In addition, machining-related problems, such as undesirable surface finish, surface gouging, and tool or tool holder colliding with stock or fixtures, can be identified and eliminated before mounting a stock on a CNC machine at shop floor. In addition, manufacturing cost, which constitutes a significant portion of the product cost, can be estimated using the machining time estimated in the virtual machining simulation. Virtual machining allows engineers to conduct machining process planning, generate machining toolpaths, visualize and simulate machining operations, and estimate machining time. Moreover, the toolpaths generated can be converted into NC codes to machine functional parts as well as die or mold for part production. In most cases, the toolpath is generated in a so-called CL data format and then converted to Gcodes using respective post processors.

Product Manufacturing and Cost Estimating using CAD/CAE SDC Publications

• Teaches you how to prevent problems, reduce manufacturing costs, shorten production time, and improve estimating • Designed for users new to CAMWorks with basic knowledge of manufacturing processes • Cover the core concepts and most frequently used commands in CAMWorks • Incorporates cutter location data verification by reviewing the generated Gcodes This book is written to help you learn the core concepts and steps used to conduct virtual machining using CAMWorks. CAMWorks is a virtual machining tool designed to increase your productivity and efficiency by simulating machining operations on a computer before creating a physical product. CAMWorks is embedded in SOLIDWORKS as a fully integrated module. CAMWorks provides excellent capabilities for machining simulations in a virtual environment. Capabilities in CAMWorks allow you to select CNC machines and tools, extract or create machinable features, define machining operations, and simulate and visualize machining toolpaths. In addition, the machining time estimated in CAMWorks provides an important piece of information for estimating product manufacturing cost without physically manufacturing the product. The book covers the basic concepts and frequently used commands and options you'll need to know to advance from a novice to an intermediate level CAMWorks user. Basic concepts and commands introduced include extracting machinable features (such as 2.5 axis features), selecting machine and tools, defining machining parameters (such as feed rate), generating and simulating toolpaths, and post processing CL data to output G-codes for support of CNC machining. The concepts and commands are introduced in a tutorial style presentation using simple but realistic examples. Both milling and turning operations are included. One of the unique features of this book is the incorporation of the CL (cutter location) data verification by reviewing the G-codes generated from the toolpaths. This helps you understand how the G-codes are generated by using the respective post processors, which is an important step and an ultimate way to confirm that the toolpaths and G-codes generated are accurate and useful. This book is intentionally kept simple. It primarily serves the purpose of helping you become familiar with CAMWorks in conducting virtual machining for practical applications. This is not a reference manual of CAMWorks. You may not find everything you need in this book for learning CAMWorks. But this book provides you with basic concepts and steps in using the software, as well as discussions on the G-codes generated. After going over this book, you will develop a clear understanding in using CAMWorks for virtual machining simulations, and should be able to apply the knowledge and skills acquired to carry out machining assignments and bring machining consideration into product design in general. Who this book is for This book should serve well for sel learners. A self-learner should have a basic physics and mathematics background. We assume that you are familiar with basic manufacturing processes, especially milling and turning. In addition, we assume you are familiar with G-codes. A self-learner should be able to complete the ten lessons of this book in about forty hours. This book also serves well for class instructions. Most likely, it will be used as a supplemental reference for courses like CNC Machining, Design and Manufacturing, Computer-Aided Manufacturing, or Computer-Integrated Manufacturing. This book should cover four to five weeks of class instructions, depending on the course arrangement and the technical background of the students. What is virtual machining? Virtual machining is the use of simulation-based technology, in particular, computer-aided manufacturing (CAM) software, to aid engineers in defining, simulating, and visualizing machining operations for parts or assembly in a computer, or virtual, environment. By using virtual machining, the machining process can be defined and verified early in the product design stage. Some, if not all, of the less desirable design features in the context of part manufacturing, such as deep pockets, holes or fillets of different sizes, or cutting on multiple sides, can be detected and addressed while the product design is still being finalized. In addition, machining-related problems, such as undesirable surface finish, surface gouging, and tool or tool holder colliding with stock or fixtures,

Product Design Modeling using CAD/CAE is the third part of a Structural Analysis using FEM, Motion Analysis of Mechanical four-part series. It is the first book to integrate discussion of computer design tools throughout the design process. Through this book, you will: Understand basic design principles and all digital design paradigms Understand computer-aided design, engineering, and manufacturing (CAD/CAE/CAM) tools available for various design-related tasks Understand how to put an integrated system together to conduct all-digital design (ADD) Provides a comprehensive and thorough coverage of essential elements for product modeling using the virtual engineering paradigm Covers CAD/CAE in product design, including solid modeling, mechanical assembly, parameterization, product data management, and data exchange in CAD Case studies and tutorial examples at the end of each chapter provide hands-on practice in implementing off-the-shelf computer design tools Provides two projects showing the use of Pro/ENGINEER and SolidWorks to implement concepts discussed in the book

at shop floor. In addition, manufacturing cost, which constitutes a significant portion of the product cost, can be estimated using the machining time estimated in the virtual machining simulation. Virtual machining allows engineers to conduct machining process planning, generate machining toolpaths, visualize and simulate machining operations, for courses like CNC Machining, Design and Manufacturing, Computerand estimate machining time. Moreover, the toolpaths generated can be converted into NC codes to machine functional parts as well as die or mold should cover four to five weeks of class instructions, depending on the for part production. In most cases, the toolpath is generated in a so-called CL data format and then converted to G-codes using respective post processors. Table of Contents 1. Introduction to CAMWorks 2. A Quick Run-Through 3. Machining 2.5 Axis Features 4. Machining a Freeform Surface 5. Multipart Machining 6. Multiplane Machining 7. Multiaxis Milling and Machine Simulation 8. Turning a Stepped Bar 9. Turning a Stub Shaft 10. Die Machining Application Appendix A: Machinable Features Appendix B: Machining Operations

# Audio Post Production for Television and Film Mastercam Training Books

This book is concerned with problems and solutions associated with the exchange of data between different computer aided design, engineering and manufacturing (CAx) systems. After an analysis of the current problems a new strategy consisting of a test methodology, check software and tools for the improvement estimated in the virtual machining simulation. Virtual machining allows of the data exchange process are discussed. The particular problems associated with the transfer of curve and surface data are expanded upon and new methods to overcome them presented. With all these tools a system-specific adaption of neutral files is made possible. Thus the integration of several incompatible CAx systems within devel- opment and production Mastercam Training Books processes can be effectively improved. In order to exclude incorrect data a new methodology for neutral file processor tests has been worked out. Finally, the benefits resulting from this new strategy are shown by the example of data transfer not only between CAx systems but also between consecutive production processes.

## The Computer Aided Engineering Design Series Mastercam Training Books

Virtual Machining Using CAMWorks 2020SDC Publications Innovations in Engineering Education Springer Science & Business Media

*Presented at ... ASME International Mechanical Engineering Congress and Exposition* Chicago Review Press

This book is written to help you learn the core concepts and steps used to conduct virtual machining using CAMWorks. CAMWorks is a virtual machining tool designed to increase your productivity and efficiency by simulating machining operations on a computer before creating a physical product. CAMWorks is embedded in SOLIDWORKS as a fully integrated module. CAMWorks provides excellent capabilities for machining simulations in a virtual environment. Capabilities in CAMWorks allow you to select CNC machines and tools, extract or create machinable features, define machining operations, and simulate and visualize machining toolpaths. In addition, the machining time estimated in CAMWorks provides an important piece of information for estimating product manufacturing cost without physically manufacturing the product. The book covers the basic concepts and frequently used commands and options you'll need to know to advance from a novice to an intermediate level CAMWorks user. Basic concepts and commands introduced include extracting machinable features (such as 2.5 axis features), selecting machine and tools, defining machining parameters (such as feed rate), generating and simulating toolpaths, and post processing CL data to output G-codes for support of CNC machining. The concepts and commands are introduced in a tutorial style presentation using simple but realistic examples. Both milling and turning operations are included. One of the unique features of this book is the incorporation of the CL (cutter location) data verification by reviewing the G-codes generated from the toolpaths. This helps you understand how the G-codes are generated by using the respective post processors, which is an important step and an ultimate way to confirm that the toolpaths and G-codes generated are accurate and useful. This book is intentionally kept simple. It primarily serves the purpose of helping you become familiar with CAMWorks in conducting virtual machining for practical applications. This is not a reference manual of CAMWorks. You may not find everything you need in this book for learning CAMWorks. But this book provides you with basic concepts and steps in using the software, as well as discussions on the G-codes generated. After going over this book, you will develop a clear understanding in using CAMWorks for virtual machining simulations, and should be able to apply the knowledge and skills acquired to carry out machining assignments and bring machining consideration into product design in general. Who this book is for This book should serve well for self-in sync, how audio can be exported from system to system, and learners. A self-learner should have a basic physics and mathematics

processes, especially milling and turning. In addition, we assume you are familiar with G-codes. A self-learner should be able to complete the ten lessons of this book in about forty hours. This book also serves well for class instructions. Most likely, it will be used as a supplemental reference

Aided Manufacturing, or Computer-Integrated Manufacturing. This book course arrangement and the technical background of the students. What is virtual machining? Virtual machining is the use of simulation-based technology, in particular, computer-aided manufacturing (CAM) software, to aid engineers in defining, simulating, and visualizing machining operations for parts or assembly in a computer, or virtual, environment. By using virtual machining, the machining process can be defined and verified early in the product design stage. Some, if not all, of the less desirable design features in the context of part manufacturing, such as deep pockets, holes or fillets of different sizes, or cutting on multiple sides, can be detected and addressed while the product design is still being finalized. In addition, machining-related problems, such as undesirable surface finish, surface gouging, and tool or tool holder colliding with stock or fixtures, can be identified and eliminated before mounting a stock on a CNC machine at shop floor. In addition, manufacturing cost, which constitutes a significant portion of the product cost, can be estimated using the machining time engineers to conduct machining process planning, generate machining toolpaths, visualize and simulate machining operations, and estimate machining time. Moreover, the toolpaths generated can be converted into NC codes to machine functional parts as well as die or mold for part production. In most cases, the toolpath is generated in a so-called CL data format and then converted to G-codes using respective post processors.

This is one book of a four-part series, which aims to integrate discussion of modern engineering design principles, advanced design tools, and industrial design practices throughout the design process. Through this series, the reader will: Understand basic design principles and modern engineering design paradigms. Understand CAD/CAE/CAM tools available for various design related tasks. Understand how to put an integrated system together to conduct product design using the paradigms and tools. Understand industrial practices in employing virtual engineering design and tools for product development. Provides a comprehensive and thorough coverage on essential elements for product performance evaluation using the virtual engineering paradigms Covers CAD/CAE in Systems, Fatigue and Fracture Analysis Each chapter includes both analytical methods and computer-aided design methods, reflecting the use of modern computational tools in engineering design and practice A case study and tutorial example at the end of each chapter provide hands-on practice in implementing off-the-shelf computer design tools Provides two projects at the end of the book showing the use of Pro/ENGINEER® and SolidWorks ® to implement concepts discussed in the book

*Proceedings of the 2000 ASME Design Engineering Technical Conferences and Computers and Information in Engineering*

*Conference: 20th Computers and Information in Engineering Conference* SDC Publications

The book is intended for those who want to learn Manufacturing aspects with the help of CAM software. Creo has a hidden CAM power that we have tried to show through the book. This book has explained all the software aspects with the practical manufacturing knowledge. If you find any kind of difficulty or any type of help, you can straight away write to me at cadcamcaeworks@gmail.com. I would be very glad to help you. How the FBI and the Chicago Police Murdered a Black Panther Taylor & Francis

e-Design is the first book to integrate discussion of computer design tools throughout the design process. Through this book, the reader will understand... Basic design principles and alldigital design paradigms. CAD/CAE/CAM tools available for various design related tasks. How to put an integrated system together to conduct All-Digital Design (ADD). Industrial practices in employing ADD and tools for product development. Provides a comprehensive and thorough coverage on essential elements for practicing all-digital design (ADD) Covers CAD/CAE methods throughout the design process, including solid modelling, performance simulation, reliability, manufacturing, cost estimates and rapid prototyping Discusses CAD/CAE/CAM/RP/CNC tools and data integration for support of the all-digital design process Reviews off-the-shelf tools for support of modelling, simulations, manufacturing, and product data management Provides tutorial type projects using ProENGINEER and SolidWorks for readers to exercise design examples and gain hands-on experience A series of running examples throughout the book illustrate the practical use of the ADD paradigm and tools

#### **Mastercam X Training Guide, Mill 2D** Elsevier

Previously titled Audio Post-production in Video and Film, this third edition has been completely revised and restructured to provide a step-by-step guide to the professional techniques used to shape a soundtrack through the production process. Covering sound for both film and television, this edition includes many of the practical techniques and shortcuts used by experienced editors and mixers. Part one explains the basics of audio post production - how audio is recorded, how sound and picture stay

how film and video technology works. Part two follows the path

of production sound from its original recording right through to the final mix, and includes sections on editing sound with picture, dialogue, sound effects and music editing, how to run ADR and Foley record sessions, and mixing, using many practical examples. Audio Post Production for Television and Film is aimed at professionals already working in the industry, newcomers, students and those considering sound for film and television as a career - in fact anyone who wants an insight into current professional practices and a comprehensive overview of the sound post production process.

# *Containing a Codification of Documents of General Applicability and Future Effect as of December 31, 1948, with Ancillaries and Index* SDC Publications

This book will teach you all the important concepts and steps used to conduct machining simulations using SOLIDWORKS CAM. SOLIDWORKS CAM is a parametric, feature-based machining simulation software offered as an add-in to SOLIDWORKS. It integrates design and manufacturing in one application, connecting design and manufacturing teams through SOLIDWORKS CAM for machining simulations and should be including CAMWorks, HSMWorks, and Mastercam for a common software tool that facilitates product design using 3D able to apply this knowledge to carry out machining assignments SOLIDWORKS. This book covers basic concepts, frequently solid models. By carrying out machining simulation, the machining process can be defined and verified early in the product design stage. Some, if not all, of the less desirable design features of part manufacturing can be detected and addressed while the product design is still being finalized. In addition, machining-related problems can be detected and eliminated before mounting a stock on a CNC machine, and manufacturing cost can be estimated using the machining time estimated in the machining simulation. This book is intentionally kept simple. It's written to help you become familiar with the practical applications of conducting machining simulations in SOLIDWORKS CAM. This book provides you with the basic concepts and steps needed to use the software, as well as a discussion of the G-codes generated. After completing this book, you should have a clear understanding of how to use SOLIDWORKS CAM for machining simulations and should be Basic concepts and commands introduced include extracting able to apply this knowledge to carry out machining assignments on your own product designs. In order to provide you with a more comprehensive understanding of machining simulations, the book discusses NC (numerical control) part programming and verification, as well as introduces applications G-code for support of physical machining. The concepts and that involve bringing the G-code post processed by SOLIDWORKS CAM to a HAAS CNC mill and lathe to physically cut parts. This book points out important, practical factors when transitioning from virtual to physical machining. Since the machining capabilities offered in the 2018 version of SOLIDWORKS CAM are somewhat limited, this book introduces third-party CAM modules that are seamlessly integrated into SOLIDWORKS, including CAMWorks, HSMWorks, and Mastercam for SOLIDWORKS. This book covers basic concepts, frequently used commands and options required for you to advance from a novice to an intermediate level SOLIDWORKS CAM user. Basic concepts and commands introduced include extracting machinable features defining machining parameters (such as feedrate, spindle speed, depth of cut, and so on), generating and simulating toolpaths, and post processing CL data to output G-code for support of physical machining. The concepts and commands are introduced likely, it will be used as a supplemental reference for courses in a tutorial style presentation using simple but realistic examples. Both milling and turning operations are included. One of the unique features of this book is the incorporation of the CL data verification by reviewing the G-code generated from the toolpaths. This helps you understand how the G-code is background of the students. generated by using the respective post processors, which is an important step and an excellent way to confirm that the toolpaths and G-code generated are accurate and useful. Who is • Teaches you how to prevent problems, reduce manufacturing this book for? This book should serve well for self-learners. A self-learner should have basic physics and mathematics background, preferably a bachelor or associate degree in science SOLIDWORKS CAM • Designed for users new to or engineering. We assume that you are familiar with basic manufacturing processes, especially milling and turning. And certainly, we expect that you are familiar with SOLIDWORKS part and assembly modes. A self-learner should be able to complete the fourteen lessons of this book in about fifty hours. This book also serves well for class instruction. Most likely, it will be used as a supplemental reference for courses like CNC Machining, Design and Manufacturing, Computer-Aided Manufacturing, or Computer-Integrated Manufacturing. This book should cover five to six weeks of class instruction, depending on the course arrangement and the technical background of the students.

*The Computer Aided Engineering Design Series* CADCAMCAE Works

Originally published: Chicago, Ill.: Chicago Review Press, c2010. **The Assassination of Fred Hampton** SDC Publications This book will teach you all the important concepts and steps used to conduct machining simulations using SOLIDWORKS CAM. SOLIDWORKS CAM is a parametric, feature-based machining simulation software offered as an add-in to

(such as 2.5 axis features), selecting a machine and cutting tools, and turning. And certainly, we expect that you are familiar with and Limitations 7. Multipart Machining 8. Multiplane confirm that the toolpaths and G-code generated are accurate and This book should cover five to six weeks of class instruction, useful. Who is this book for? This book should serve well for self-learners. A self-learner should have basic physics and mathematics background, preferably a bachelor or associate degree in science or engineering. We assume that you are familiar with basic manufacturing processes, especially milling SOLIDWORKS part and assembly modes. A self-learner should Machining 9. Tolerance-Based Machining 10. Turning a Stepped be able to complete the fourteen lessons of this book in about fifty hours. This book also serves well for class instruction. Most Member 13. Turning a Scaled Baseball Bat 14. Third-Party like CNC Machining, Design and Manufacturing, Computer-Aided Manufacturing, or Computer-Integrated Manufacturing. This book should cover five to six weeks of class instruction, depending on the course arrangement and the technical

SOLIDWORKS. It integrates design and manufacturing in one application, connecting design and manufacturing teams through simulations in SOLIDWORKS CAM. This book provides you solid models. By carrying out machining simulation, the machining process can be defined and verified early in the product design stage. Some, if not all, of the less desirable design features of part manufacturing can be detected and addressed while the product design is still being finalized. In addition, machining-related problems can be detected and eliminated before mounting a stock on a CNC machine, and manufacturing cost can be estimated using the machining time estimated in the machining simulation. This book is intentionally bringing the G-code post processed by SOLIDWORKS CAM to kept simple. It's written to help you become familiar with the practical applications of conducting machining simulations in SOLIDWORKS CAM. This book provides you with the basic concepts and steps needed to use the software, as well as a discussion of the G-codes generated. After completing this book, somewhat limited, this book introduces third-party CAM you should have a clear understanding of how to use on your own product designs. In order to provide you with a more comprehensive understanding of machining simulations, the book discusses NC (numerical control) part programming and verification, as well as introduces applications that involve a HAAS CNC mill and lathe to physically cut parts. This book points out important, practical factors when transitioning from virtual to physical machining. Since the machining capabilities offered in the 2019 version of SOLIDWORKS CAM are somewhat limited, this book introduces third-party CAM modules that are seamlessly integrated into SOLIDWORKS, including CAMWorks, HSMWorks, and Mastercam for SOLIDWORKS. This book covers basic concepts, frequently used commands and options required for you to advance from a novice to an intermediate level SOLIDWORKS CAM user. machinable features (such as 2.5 axis features), selecting a machine and cutting tools, defining machining parameters (such self-learners. A self-learner should have basic physics and as feedrate, spindle speed, depth of cut, and so on), generating and simulating toolpaths, and post processing CL data to output commands are introduced in a tutorial style presentation using simple but realistic examples. Both milling and turning operations are included. One of the unique features of this book be able to complete the fourteen lessons of this book in about G-code generated from the toolpaths. This helps you understand likely, it will be used as a supplemental reference for courses how the G-code is generated by using the respective post processors, which is an important step and an excellent way to

bringing the G-code post processed by SOLIDWORKS CAM to machine and cutting tools, defining machining parameters (such is the incorporation of the CL data verification by reviewing the fifty hours. This book also serves well for class instruction. Most modules that are seamlessly integrated into SOLIDWORKS, used commands and options required for you to advance from a novice to an intermediate level SOLIDWORKS CAM user. Basic concepts and commands introduced include extracting machinable features (such as 2.5 axis features), selecting a as feed rate, spindle speed, depth of cut, and so on), generating and simulating toolpaths, and post processing CL data to output G-code for support of physical machining. The concepts and commands are introduced in a tutorial style presentation using simple but realistic examples. Both milling and turning operations are included. One of the unique features of this book is the incorporation of the CL data verification by reviewing the G-code generated from the toolpaths. This helps you understand how the G-code is generated by using the respective post processors, which is an important step and an excellent way to confirm that the toolpaths and G-code generated are accurate and useful. Who is this book for? This book should serve well for mathematics background, preferably a bachelor or associate degree in science or engineering. We assume that you are familiar with basic manufacturing processes, especially milling and turning. And certainly, we expect that you are familiar with SOLIDWORKS part and assembly modes. A self-learner should like CNC Machining, Design and Manufacturing, Computer-Aided Manufacturing, or Computer-Integrated Manufacturing.

a common software tool that facilitates product design using 3D with the basic concepts and steps needed to use the software, as well as a discussion of the G-codes generated. After completing this book, you should have a clear understanding of how to use SOLIDWORKS CAM for machining simulations and should be able to apply this knowledge to carry out machining assignments on your own product designs. In order to provide you with a more comprehensive understanding of machining simulations, the book discusses NC (numerical control) part programming and verification, as well as introduces applications that involve

## *Machining Simulation Using SOLIDWORKS CAM 2019* Mastercam Training Books

costs, shorten production time, and improve estimating • Covers CAD/CAE/CAM tools available for various design related the core concepts and most frequently used commands in SOLIDWORKS CAM with basic knowledge of manufacturing processes • Incorporates cutter location data verification by reviewing the generated G-codes • Includes a chapter on thirdparty CAM Modules This book will teach you all the important concepts and steps used to conduct machining simulations using virtual manufacturing, tool path generation, rapid prototyping, SOLIDWORKS CAM. SOLIDWORKS CAM is a parametric, feature-based machining simulation software offered as an addin to SOLIDWORKS. It integrates design and manufacturing in one application, connecting design and manufacturing teams through a common software tool that facilitates product design using 3D solid models. By carrying out machining simulation, the machining process can be defined and verified early in the product design stage. Some, if not all, of the less desirable design features of part manufacturing can be detected and addressed while the product design is still being finalized. In addition, machining-related problems can be detected and eliminated before mounting a stock on a CNC machine, and manufacturing cost can be estimated using the machining time estimated in the machining simulation. This book is intentionally kept simple. It's written to help you become

familiar with the practical applications of conducting machining

a HAAS CNC mill and lathe to physically cut parts. This book points out important, practical factors when transitioning from virtual to physical machining. Since the machining capabilities offered in the 2021 version of SOLIDWORKS CAM are

depending on the course arrangement and the technical background of the students. Table of Contents 1. Introduction to SOLIDWORKS CAM 2. NC Part Programming 3. SOLIDWORKS CAM NC Editor 4. A Quick Run-Through 5. Machining 2.5 Axis Features 6. Machining a Freeform Surface Bar 11. Turning a Stub Shaft 12. Machining a Robotic Forearm

CAM Modules Appendix A: Machinable Features Appendix B: Machining Operations Appendix C: Alphabetical Address Codes Appendix D: Preparatory Functions Appendix E: Machine Functions

#### **e-Design** Academic Press

This is the second part of a four part series that covers discussion of computer design tools throughout the design process. Through this book, the reader will... ...understand basic design principles and all digital design paradigms. ...understand tasks. ...understand how to put an integrated system together to conduct All Digital Design (ADD). ...understand industrial practices in employing ADD and tools for product development. Provides a comprehensive and thorough coverage of essential elements for product manufacturing and cost estimating using the computer aided engineering paradigm Covers CAD/CAE in and cost estimating; each chapter includes both analytical methods and computer-aided design methods, reflecting the use of modern computational tools in engineering design and practice A case study and tutorial example at the end of each chapter provides hands-on practice in implementing off-theshelf computer design tools Provides two projects at the end of the book showing the use of Pro/ENGINEER® and SolidWorks® to implement concepts discussed in the book